## Autocad civil 3d keygen

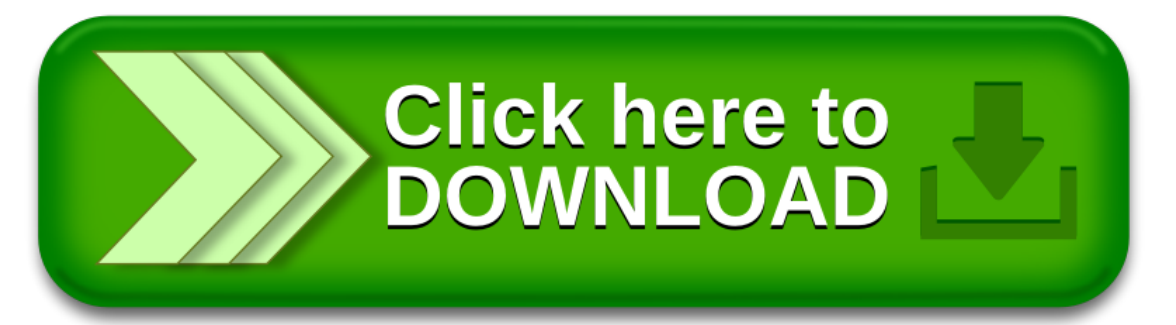